#### **Exercise 1**

Osamah Barakat, M.Sc. Osamah.Barakat@cs.unigoettingen.de

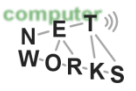

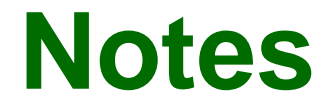

- o Introduce myself.
- o Doing Exercises by yourself!
- o Do you want the full mark?
- o Have Questions?
- o Not enough questions?

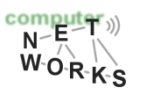

#### **Q1**

 $\circ$  In the Internet, what are the five layers, from top to bottom, in the Internet protocol stack? Till which layer does a switch process? Please make sure you understand the concept of layering and also think about advantages and disadvantages of layering.

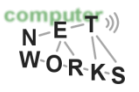

# **1. The five layers**

- o A switch processes up to layer 2. It uses the physical and the link layer.
- o Advantages: Isolation, transparent to changes in other layers
- o Disadvantages: Isolation ;), cannot optimize across layers

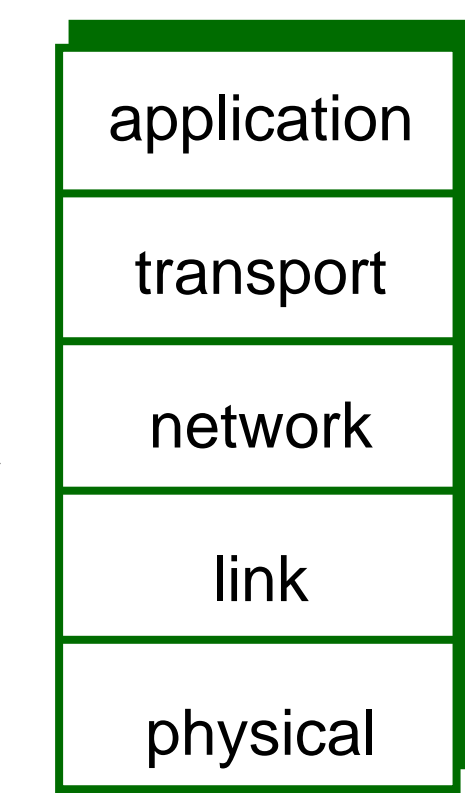

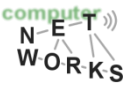

### **1. The five layers**

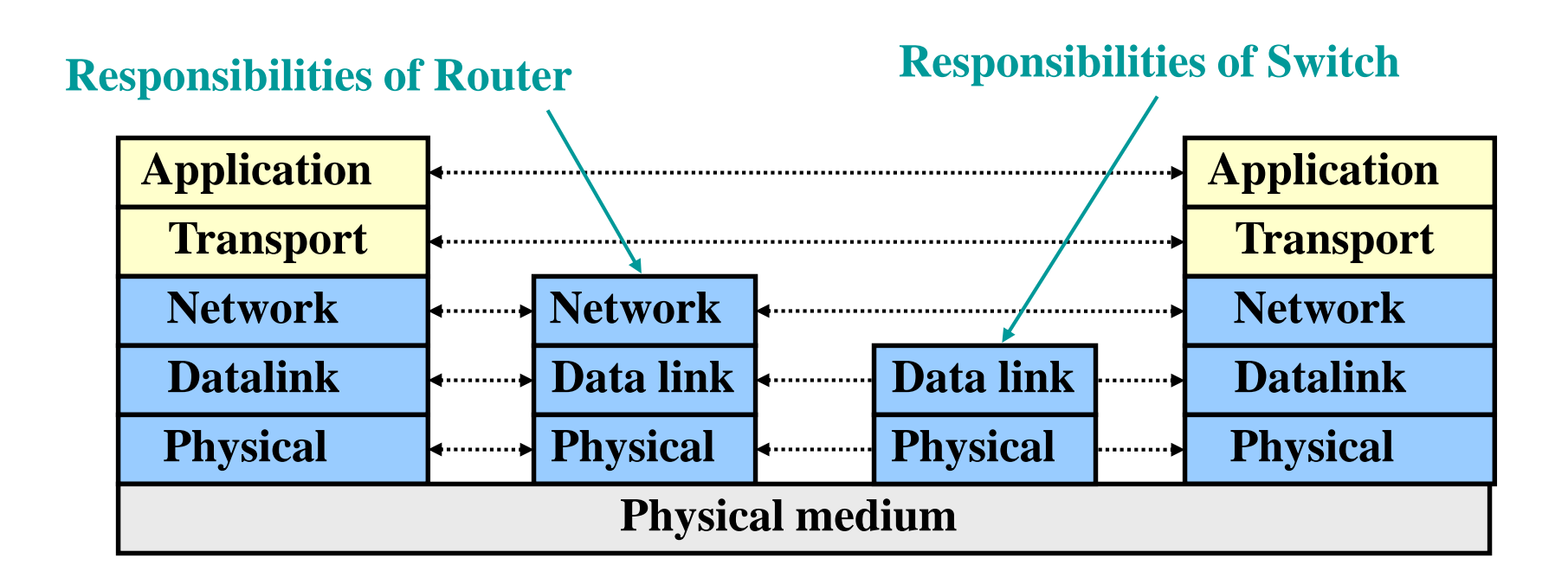

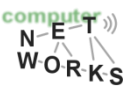

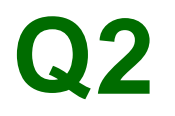

o The ISO/OSI reference model adds two layers. What is the purpose of the session layer? Does the current Internet implements a session layer?

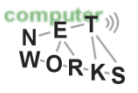

# **2. ISO/OSI**

- o Adds Session layer that is responsible for synchronization and recovery of data exchange.
	- o Today's Internet does typically not implement Session layer and nodes are identified by IP addresses. If connection breaks or IP changes, session typically fails.
- o Presentation layer takes care of data interpretation, e.g. compression, en- and decryption etc.

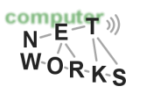

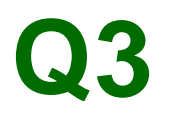

o What is the difference between the client/server model and the peer-to-peer model?

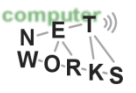

#### **3. Client/Server and P2P**

- o Client/Server: Client requests, server delivers (typically always-on!).
	- o Examples: Web browser and server, email client and server
- o Peer-to-Peer model: Everybody serves as client and server. Typical setup of file sharing systems, but also used in Skype. No always-on etc.
	- o (Often P2P operates between end hosts and is not or only lightly infrastructure supported.)

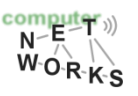

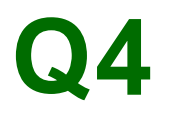

o Circuit switching versus packet switching: Assume all traffic sources to be bursty: what switching technology is preferable? What are the advantages of the other technique?

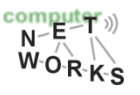

## **4. Circuit vs. Packet switching**

- $\circ$  If sources are bursty they do use the bandwidth only for short timeslots. The burst-process is random.
	- o Randomness: Hard to deal with in circuit switching but easy to do with packet switching.
	- Circuit switching has lots of wasted bandwidth with bursty sources, packet switching scales better.
- o Even if the sources are bursty, QoS reason can make it indispensable to use circuit switching

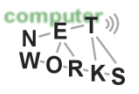

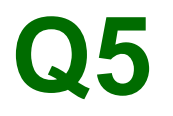

o In what switching technology is Frequency or Time Division Multiplexing used?

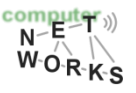

#### **5. FDMA and TDMA**

- o Only in shared media, Multiple Access protocols to guarantee resource allocation via channel partitioning
- o Divides a shared channel in fixed timeslots or frequency slots.

FDMA and TDMA are used in circuit switching.

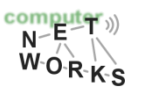

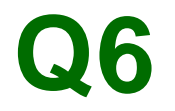

#### o What is "statistical multiplexing"?

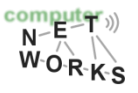

## **6. Statistical multiplexing**

- o Occurs in packet switching
- o Statistical multiplexing: Sequence of sending packets does not have a fixed pattern
	- o No definite prediction possible
	- This has implications for router queues etc.

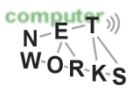

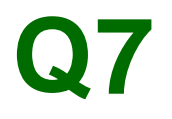

o What are the four sources of packet delay? How does loss occur?

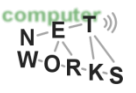

# **7. 4 Sources of packet delay**

- o Nodal processing: Error checks and link determination
- o Queuing: Congestion at router? Time wait at output link (e.g. when shared channel is busy)
- o Transmission delay: Writing data to the link
- o Propagation delay: Typically the speed of light and level 1 processing.

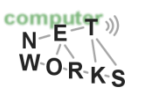

#### **7. Loss**

- o If router queues are full, new packets are just dropped
- o Physical influences: Interruption in communication, especially in wireless communications

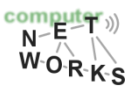

- o Do you want more exercises ?
- o Student resources portal
- o http://wps.pearsoned.com/ecs\_kurose\_comp netw\_6/216/55463/14198700.cw/index.html

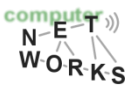